$\mathbf{3}$ 

## **MFC STL**

Compare Of List's Time Efficiency in MFC and STL

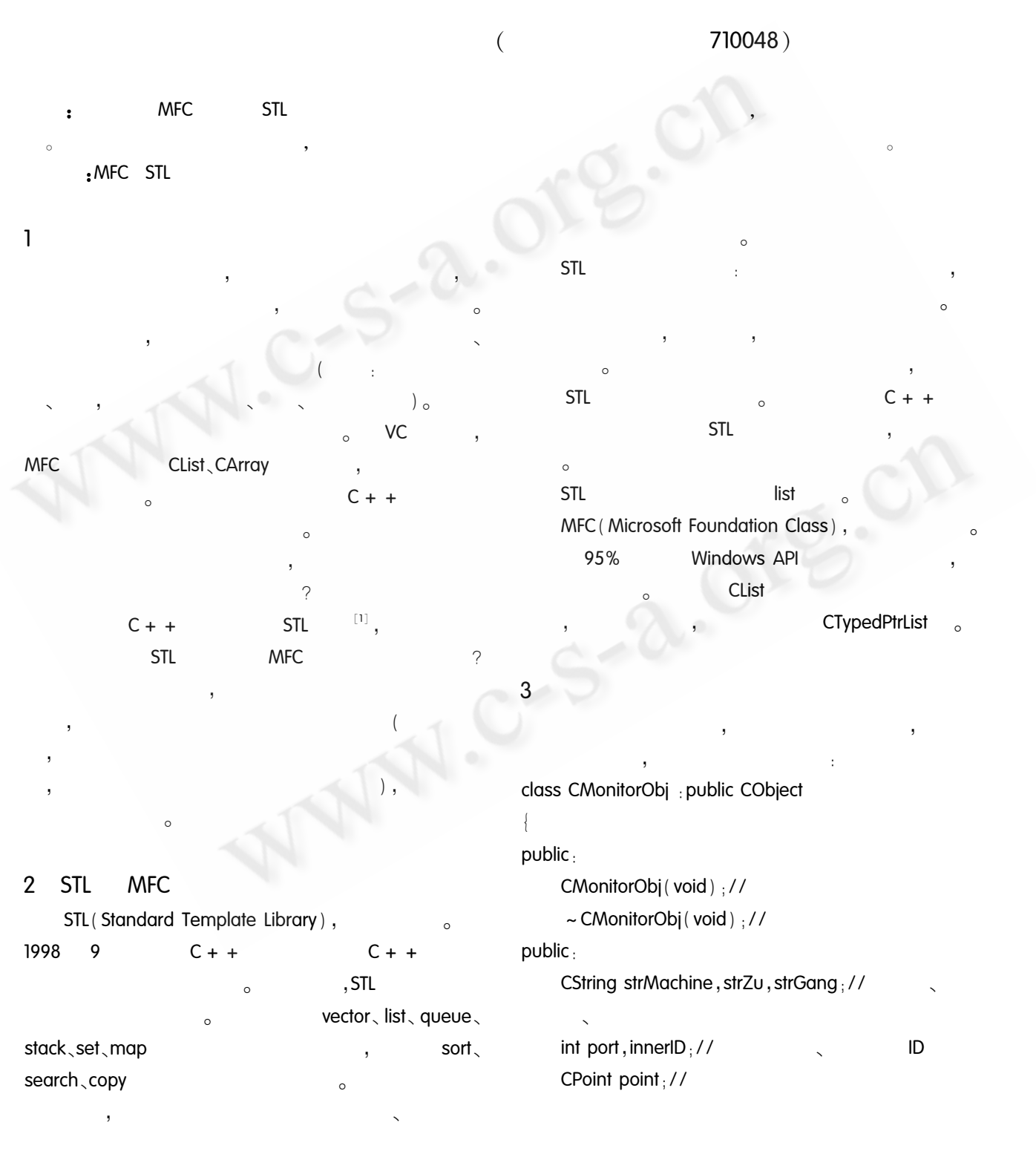

80 Practical Experience

```
CSize size //
                                                                   obj - \gtstrMachine = rs. m_strMachine;
                                                                   obj - > point = CPoint (rs. m_leftx, rs. m_left-
    int status 1/7y);
    void Draw (CDC * pDC) ://
                                                                   m_objects. AddTail (obj) ://
\}:
                                                                   rs. MoveNext().
                                                                rs. Close ( ) : //
     \circMFC
                                STL
                                                            POSITION pos:
  \circpos = m_oobjects. GetHeadPosition (); //
                                                                while (pos | = NULL)MFC
            STL
                                        MFC
                                                  CAr-
                                                                   CMonitorObj * pObj = m objects. GetNext
ray,
       STL
                vector<sub>c</sub>(pos);
                                                                   pObj - > Draw(pDC); //
                                                                      STL
                                                                                                              list <CMonitorObj * > m_list;
                                                            void CSTLView:: CreateList (void)
          500
                                         500
                                                                CMachineRS rs://
                                                                rs. Open(); //
  c
                                                                while ( | rs. lsEOF() )
          MFC
        typedef CTypedPtrList < CObList, CMonitorObj *
                                                                   CMonitorObj * obj = new (CMonitorObj);
> CMonitorObjList;
                                                                   obj - > strMachine = rs. m_strMachine;
   CMonitorObjList m_objects;
                                                                   obj - > point = CPoint (rs. m_leftx, rs. m_left-
              MFC
                      CTypedPtrList
                                                           y);
                                                                   m_list. push\_back( obj) \frac{1}{2}//
void CMachineView:: CreateList (void)
                                                                   rs. MoveNext( );
    CMachineRS rs; //
    rs. Open(); //
                                                                rs. Close ( ); //
    while ( | rs. lsEOF() )CMonitorObj * obj = new (CMonitorObj);
```
Practical Experience

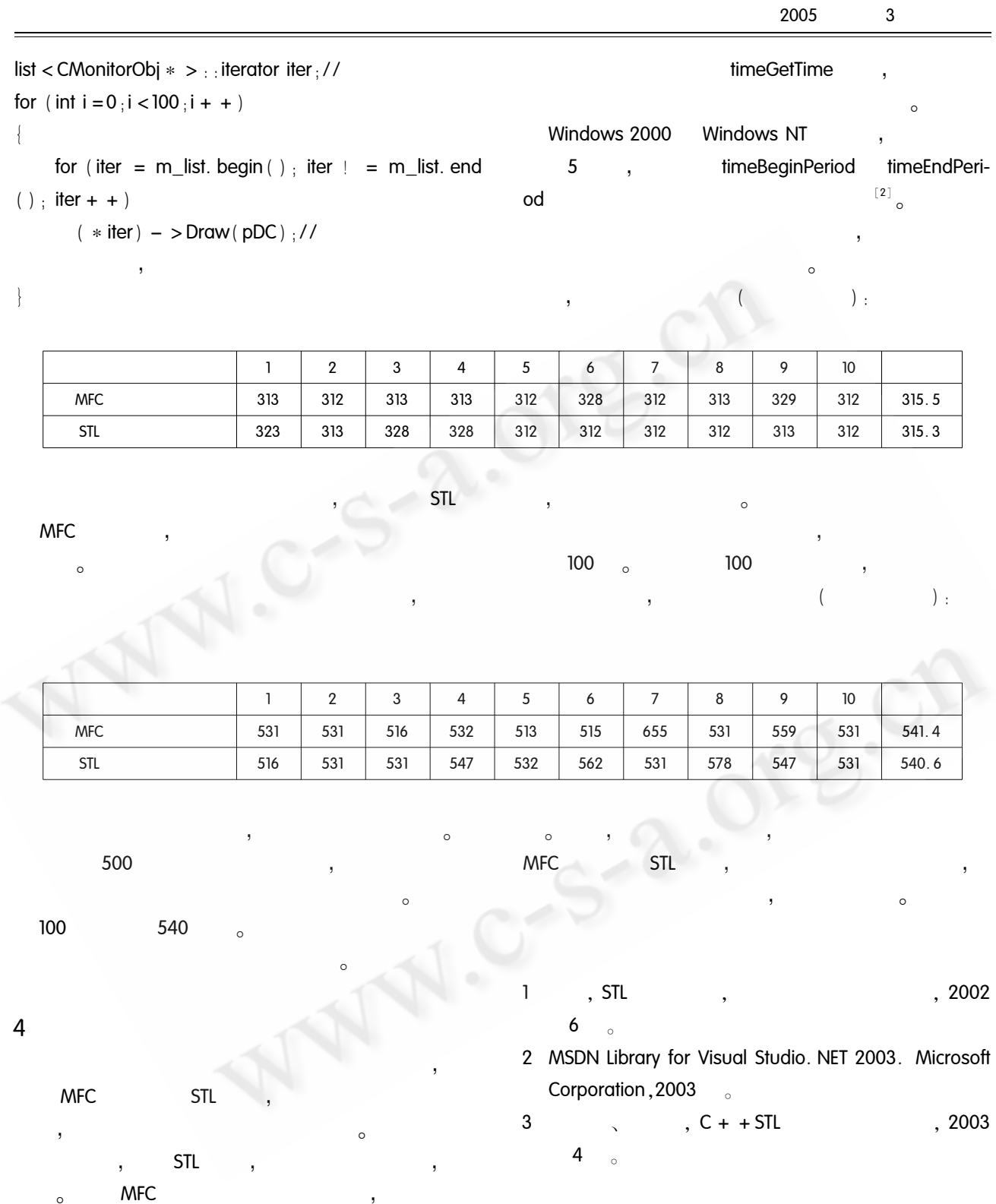